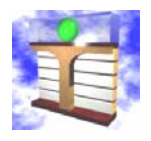

**Hochschule Zittau/Görlitz (FH) Fachgebiet Technische Thermodynamik http://thermodynamik.hs-zigr.de**

# eLearning-System Thermopr@ctice

# **Internetgestütztes Berechnen von Übungsaufgaben**

**H.-J. Kretzschmar, I. Jähne, T. Mättig, I. Stöcker**

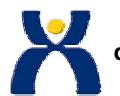

**Gefördert mit Mitteln des Hochschul- und Wissenschaftsprogramms durch Sächsisches Staatsministerium für Wissenschaft und Kunst sowie BMBF im Rahmen des Verbundprojektes Bildungsportal Sachsen**

**Universität Rostock, Lehrstuhl für Technische Thermodynamik, 02. Dezember 2005**

**Gliederung**

**Internetgestütztes Berechnen von Übungsaufgaben eLearning-System Thermopr@ctice**

## **Gliederung**

- **1 Didaktisches Konzept**
- **2 Struktur und Aufbau des Systems**
- **3 Demonstration der Nutzung**
- **4 Einsatz in Lehrveranstaltungen**

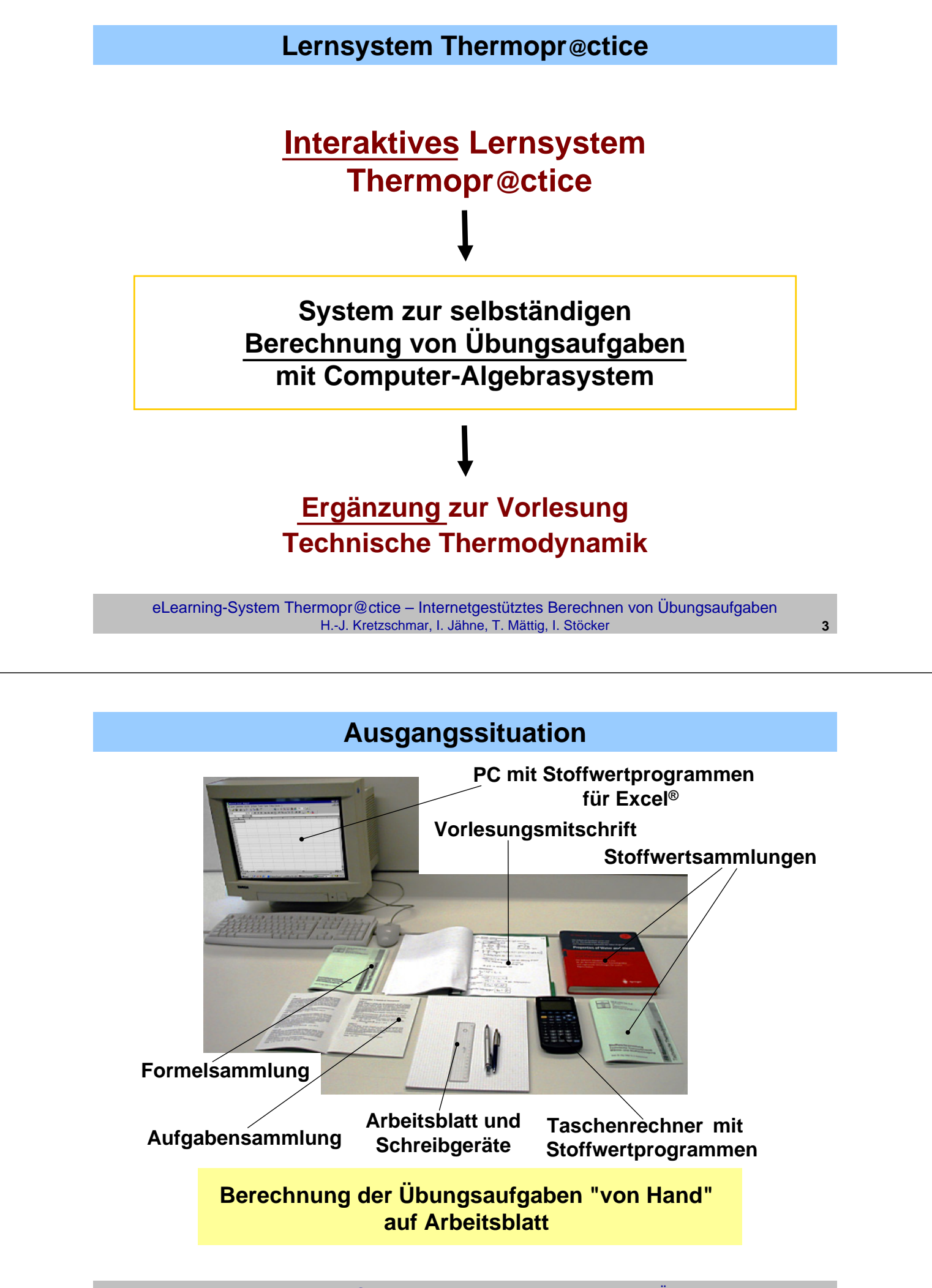

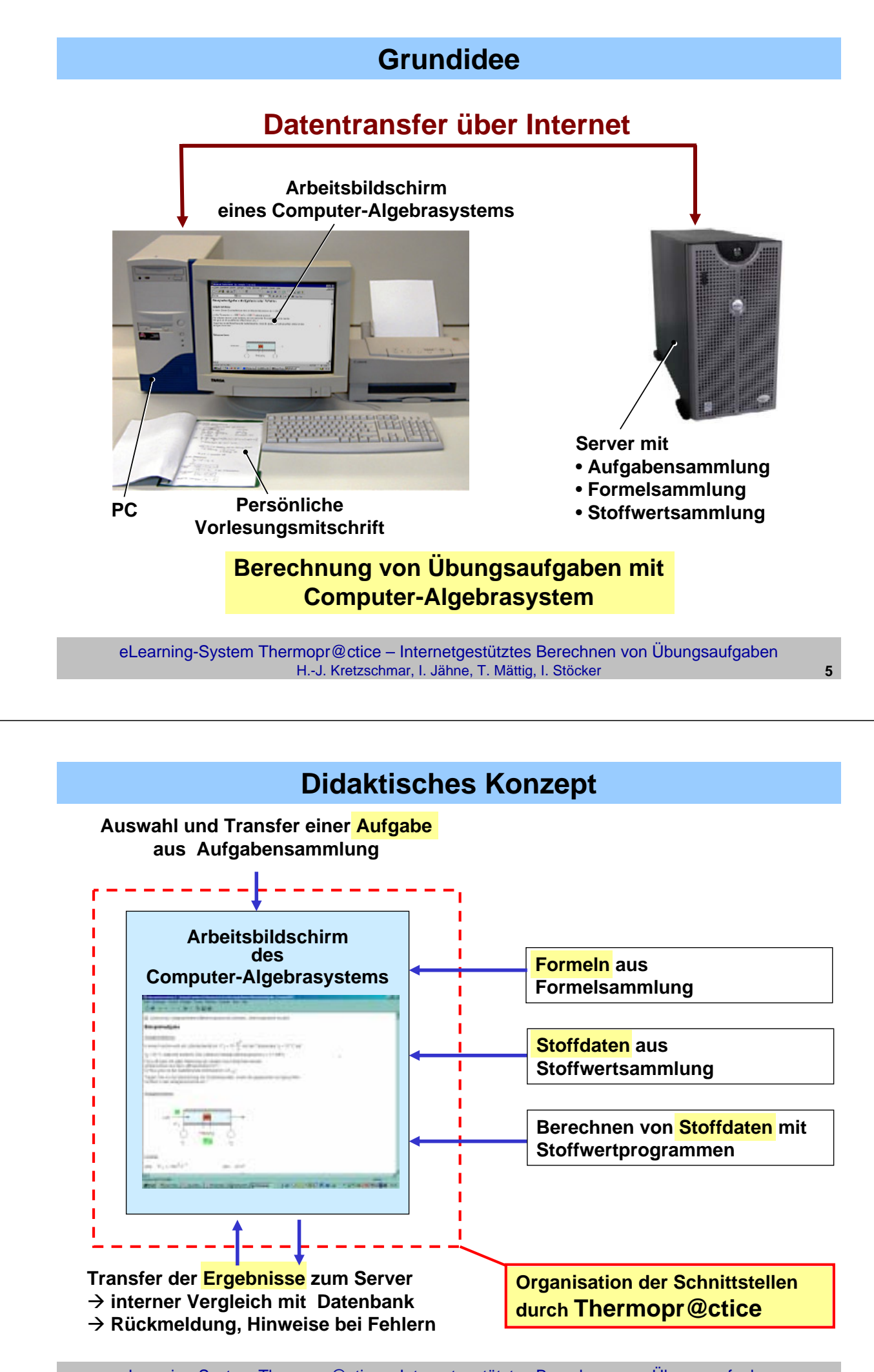

eLearning-System Thermopr@ctice – Internetgestütztes Berechnen von Übungsaufgaben H.-J. Kretzschmar, I. Jähne, T. Mättig, I. Stöcker **6**

## **Computer-Algebrasystem**

### **Kriterien für die Entscheidung für Mathcad®**

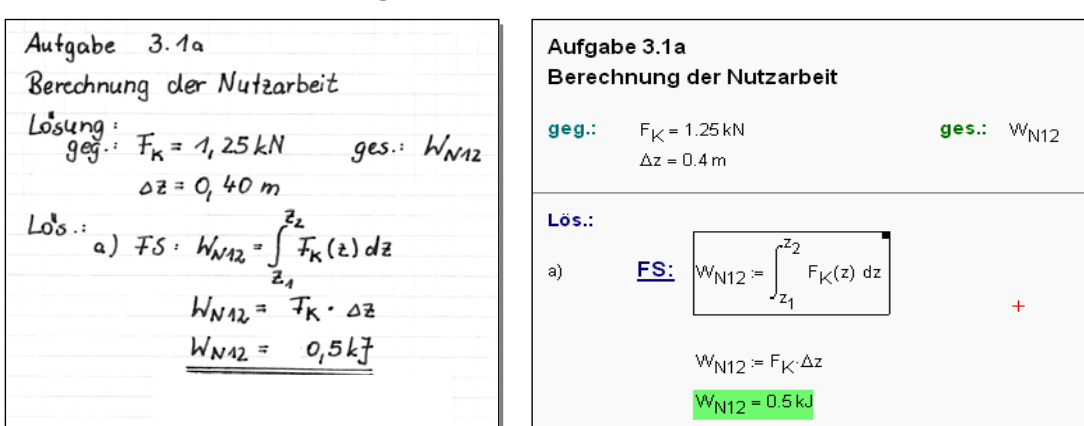

**Notation weitestgehend wie handschriftlich** 

- **Verwendung von Maßeinheiten**
- **Ankopplungsmöglichkeiten für DLLs**

**An Hochschule Zittau/Görlitz (FH): Campus-Lizenz Mathcad 12**

eLearning-System Thermopr@ctice – Internetgestütztes Berechnen von Übungsaufgaben H.-J. Kretzschmar, I. Jähne, T. Mättig, I. Stöcker **7**

## **Technische Basis und Systemaufbau**

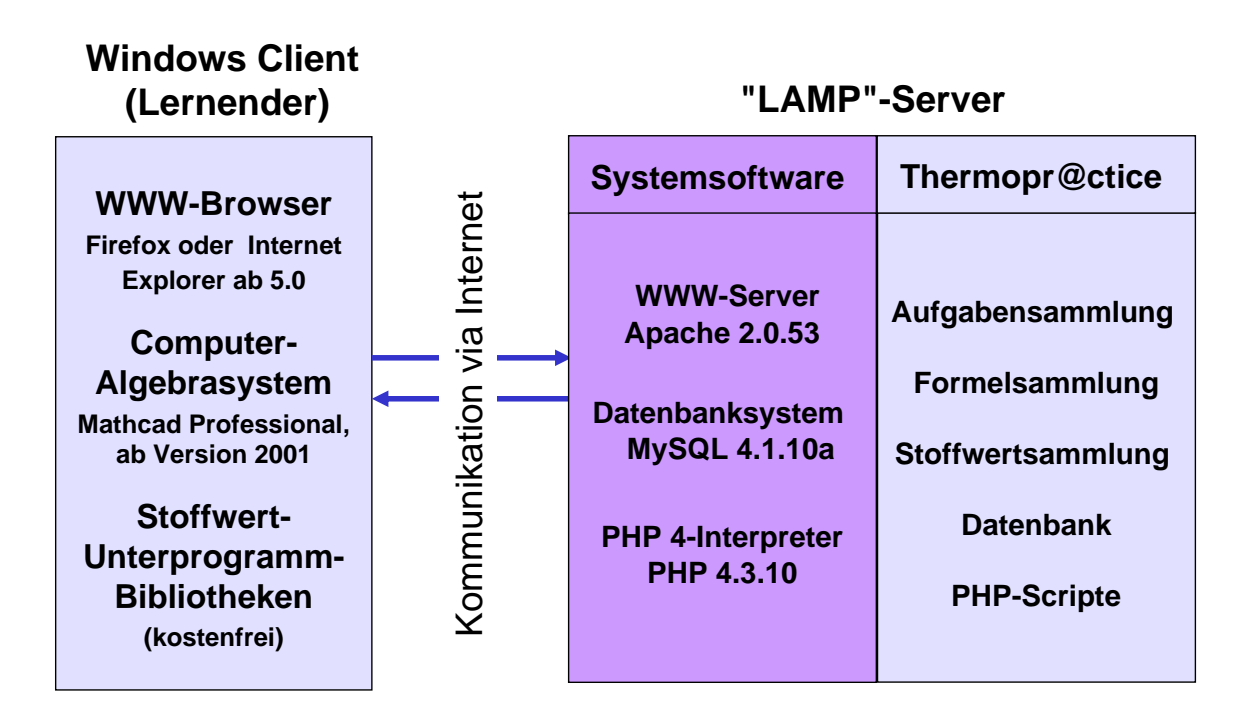

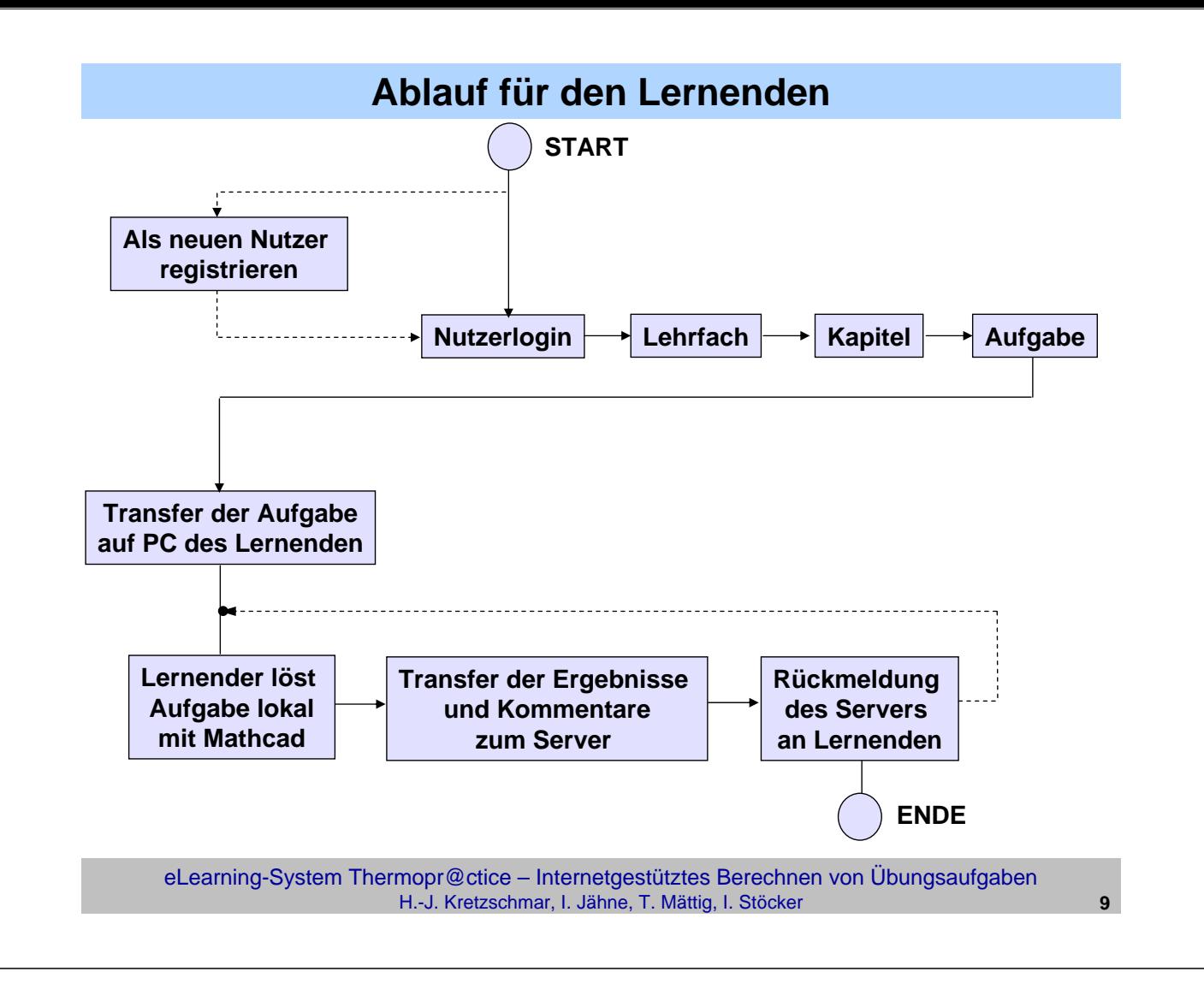

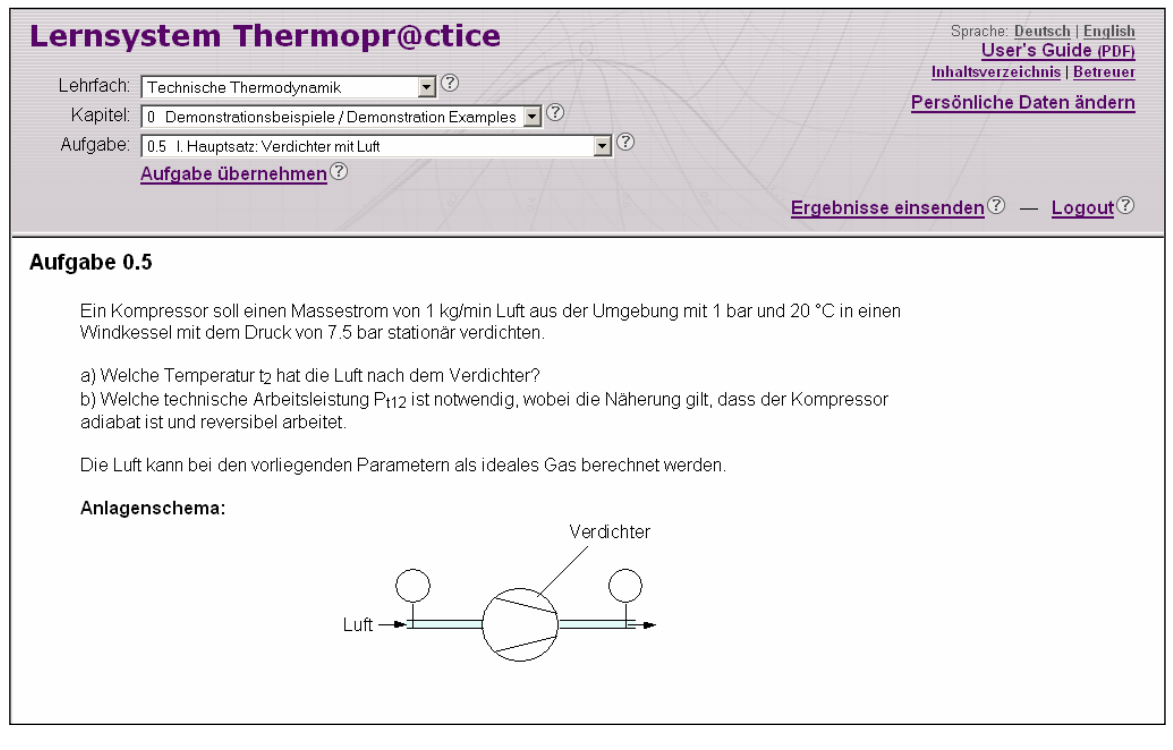

### **Auswahl einer Aufgabe**

eLearning-System Thermopr@ctice – Internetgestütztes Berechnen von Übungsaufgaben H.-J. Kretzschmar, I. Jähne, T. Mättig, I. Stöcker **10**

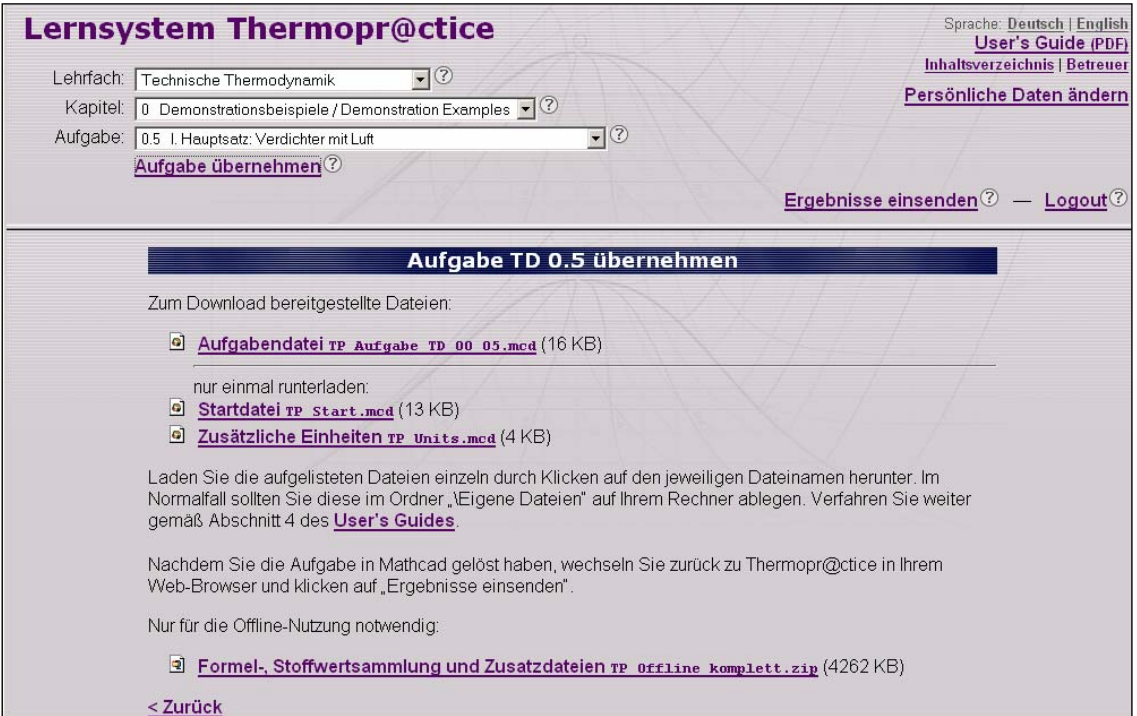

### **Herunterladen der ausgewählten Aufgabe**

eLearning-System Thermopr@ctice – Internetgestütztes Berechnen von Übungsaufgaben H.-J. Kretzschmar, I. Jähne, T. Mättig, I. Stöcker **11**

Beispielaufgabe 0.5 I. Hauptsatz: Verdichter mit Luft Aufgabencode: 174478 Aufgabenstellung: **Startseite im**  Ein Kompressor soll einen Massestrom von 0.5 kg/min Luft aus der Limited with the Umperfect of the Contract Construction of the Umperfect of the Umperfect of the Umperfect of the Stationary endication of the stationary verdichten. **Mathcad-Informationszentrum**a) Welche Temperatur t2 hat die Luft nach dem Verdichter? b) Welche technische Arbeitsleistung P<sub>t12</sub> ist notwendig, wobei die Näherung gilt, dass der Kompressor adiabat ist und reversibel arbeitet. Die Luft kann bei den vorliegenden Parametern als ideales Gas berechnet werden. D:\TP\_Start.mcd  $L = 1$ Anlagenschema: Bearbeiten Ansicht Einfügen Format Extras Symbolik Buch Hilfe Verdichter ሬ ው Interaktives Übungsprogramm Thermodynamik Thermopr@ctice  $1 \cdot n$ fl **Inhaltsverzeichnis Geladene**  Zusätzliche Maßeinheiten **Beispielaufgabe Formelsammlung TD Formelsammlung TD II Stoffwertsammlung** Bedienhinweise für Thermopr@ctice  $\blacksquare$ AUTOM. .<br>Drücken Sie F1, um die Hilfe aufzurufen.

### Beispielaufgabe 0.5 L. Hauptsatz: Verdichter mit Luft<br>Aufgabencode: 174478<br>El Verweis...D:\TP\_Unks.mcd(R)

Aufgabenstellung:

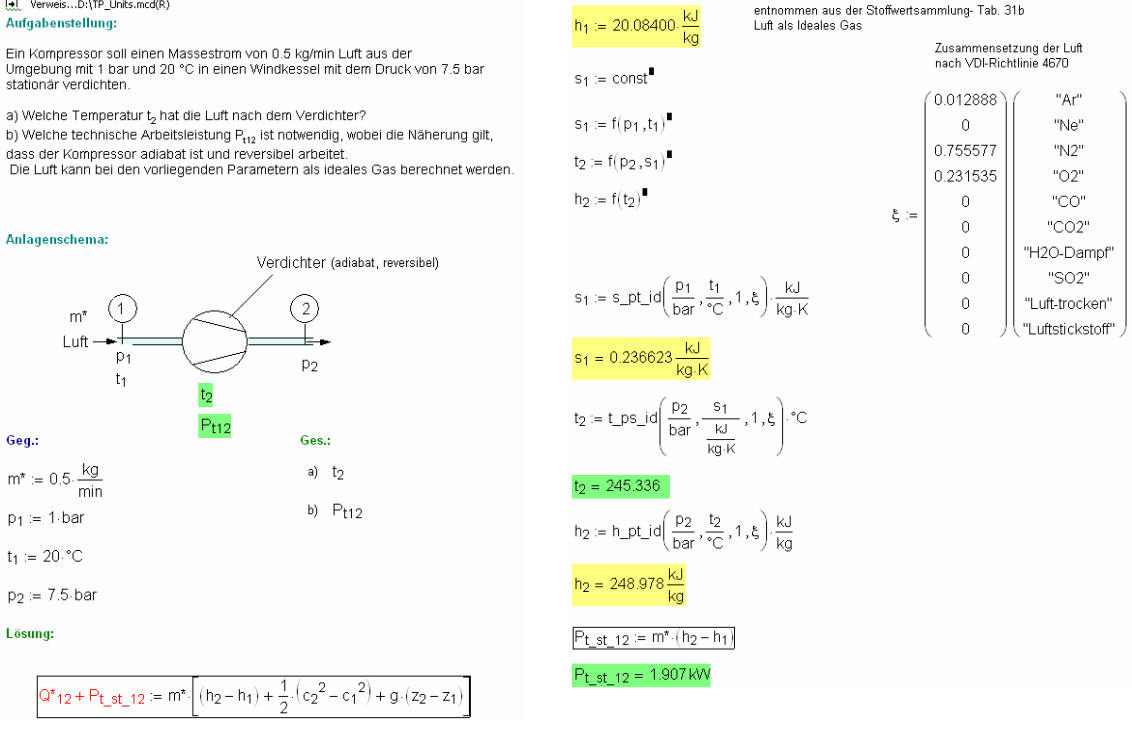

 $P_{t_1st_12} = m^* (h_2 - h_1)$ 

### **Lösung der Aufgabe**

eLearning-System Thermopr@ctice – Internetgestütztes Berechnen von Übungsaufgaben H.-J. Kretzschmar, I. Jähne, T. Mättig, I. Stöcker **13**

Ergebnisse einsenden Aufgabe TD 0.5 I. Hauptsatz: Verdichter mit Luft Austrittstemperatur t2: 245.336 Einheit: C technische Arbeitsleistung Pt st 12: 1.907 Einheit: KW Ihre Bemerkungen zu dieser Aufgabe Präsentation von Thermopr@ctice an der Universität Rostock am 02.12.2005 Ergebnisse einsenden Die Austrittstemperatur to ist richtig. < Zurück Die technische Arbeitsleistung Pt\_st\_12 ist richtig. Die Bearbeitung der Aufgabe ist beendet. Der Aufgabencode wurde gelöscht. Fenster schließen

### **Eingabe der Ergebniswerte im WWW-Browser und Auswertung**

eLearning-System Thermopr@ctice – Internetgestütztes Berechnen von Übungsaufgaben H.-J. Kretzschmar, I. Jähne, T. Mättig, I. Stöcker **14**

## **Effekte für Studium**

- **Selbständiges Abarbeiten von Übungsaufgaben in individuellen Varianten und mit individuellen Werten**   $→$  **Aktives und selbständiges Lernen**
- **Bearbeitung von Aufgaben über Internet am PC entspricht dem Interesse der Studierenden**  $→$  **Erhöhung der Attraktivität des Lernens**
- **Bearbeitung in Übungen und zu Hause**  $→$  **Nutzung des heimischen PCs für Lernzwecke**
- **Kennenlernen eines Computer-Algebrasystems und Nutzung von modernen Hilfsmitteln, wie Stoffwert-Programmbibliotheken**  $→$  **Heranführung an moderne Arbeitsweisen des Ingenieurs**

eLearning-System Thermopr@ctice – Internetgestütztes Berechnen von Übungsaufgaben H.-J. Kretzschmar, I. Jähne, T. Mättig, I. Stöcker **15**

### **Nutzung von Thermopr@ctice in der Lehre**

#### **Ablauf des Kurses**

- **Workshop mit einfachem Beispiel**
- **Installation von Mathcad auf heimischen PC**
- **Übungen in PC-Pools parallel zu herkömmlichen Übungen**
- **Berechnung der verbleibenden Aufgaben zu Hause**
- **Klausuren mit Thermopr@ctice**

#### **Einsatz in der Lehre**

- **Seit Wintersemester 2002/2003**
- **Gegenwärtig in Lehrveranstaltungen Technische Thermodynamik und Kältetechnik für insgesamt vier Studiengänge**
- **In Weiterbildung für Siemens Power Generation Görlitz**

## **Anwendungshorizont**

**Anwendung für weitere Lehrfächer, in denen die Wissensaneignung durch das Berechnen von Übungsaufgaben erfolgt:**

- **Strömungsmechanik**
- **Technische Mechanik**
- **Maschinenelemente**
- **Elektrotechnik**
- **Mathematik**
- **Physik**
- **Investition und Finanzierung**

eLearning-System Thermopr@ctice – Internetgestütztes Berechnen von Übungsaufgaben H.-J. Kretzschmar, I. Jähne, T. Mättig, I. Stöcker **17**

## **Zusammenfassung – Thermopr@ctice**

#### **Grundlegend veränderte Arbeitsweise:**

**- Berechnen von Aufgaben auf Arbeitsbildschirm eines Computer-Algebrasystems**

#### **Organisation der Lernumgebung: Thermopr@ctice**

#### **Erwartete Effekte für Studierende:**

**- Heranführung des Lernenden an moderne Arbeitsweisen und moderne Arbeitshilfen**

#### **Akzeptanz:**

**- Erfahrungen mit Thermopr@ctice zeigen, dass sich die veränderte Arbeitsweise durchsetzen wird**

#### **Evaluierung:**

**- 2003 durch Media Design Center Dresden**

#### **Anwendungshorizont:**

**- Lehrfächer, in denen die Wissensaneignung durch das Berechnen von Übungsaufgaben erfolgt**

#### **Aufruf des Lernsystems: www.thermopractice.de**